# **REGOLE DI UTILIZZO DELLA PIATTAFORMA DI E-PROCUREMENT**

(VERSIONE 1.5 – GIUGNO 2020)

## Sommario

<span id="page-1-0"></span>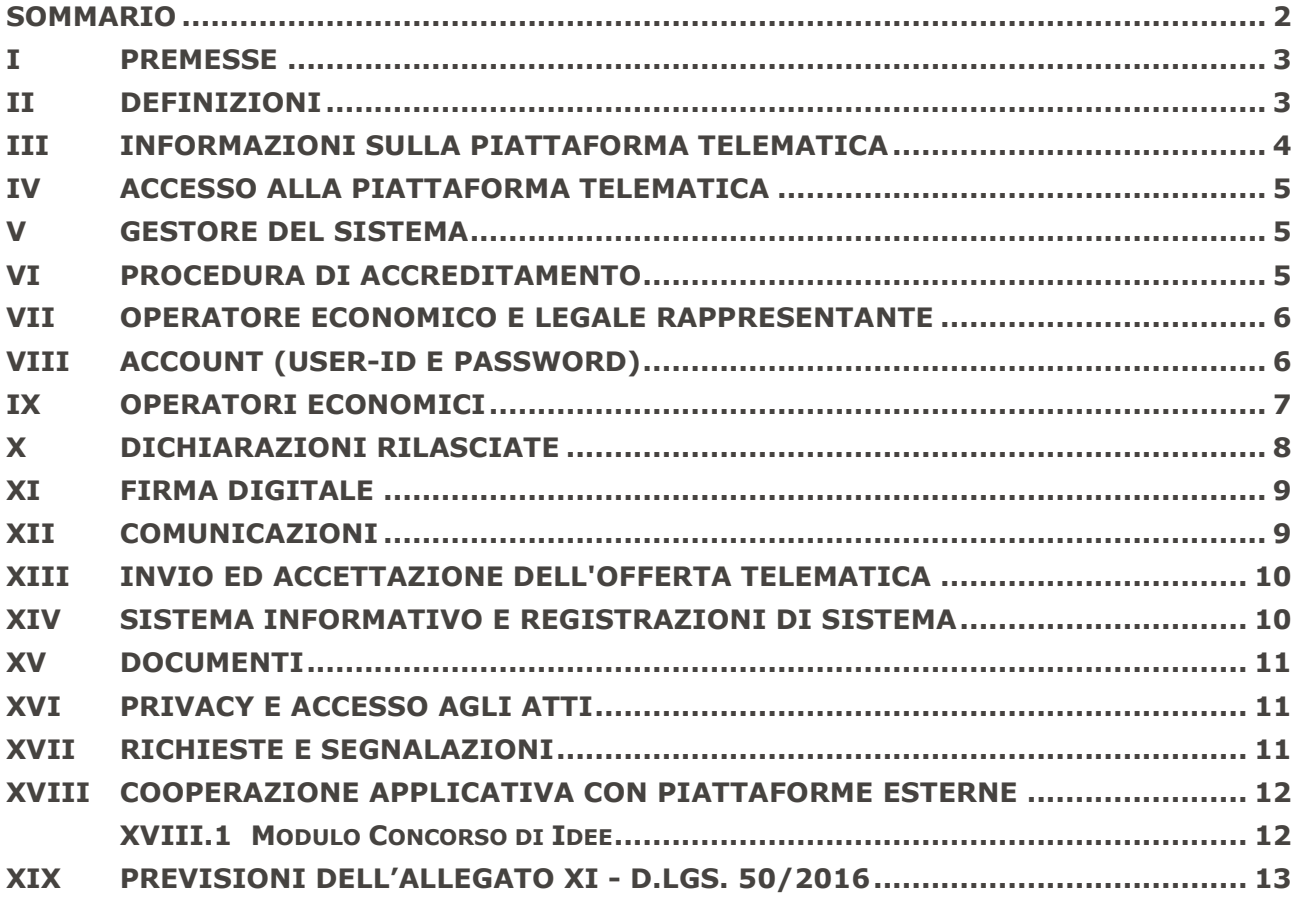

## <span id="page-2-0"></span>**I PREMESSE**

Il presente documento ha l'obiettivo di descrivere le modalità tecniche di utilizzo della piattaforma di *e-procurement*.

La piattaforma, in linea con l'allegato XI del D.Lgs. 50/2016, assicura la segretezza delle offerte, impedisce di operare variazioni sui documenti inviati, garantisce l'attestazione e la tracciabilità di ogni operazione compiuta sulla piattaforma e l'inalterabilità delle registrazioni di sistema (*log*), quali rappresentazioni informatiche degli atti e delle operazioni compiute valide e rilevanti ai sensi di legge.

La piattaforma di e-Procurement è uno strumento telematico di acquisto e negoziazione, di cui alla lett. eeee), comma 1, art. 3, del D.Lgs. 50/2016, che consente la gestione di ogni tipologia di procedura di affidamento prevista dalla normativa vigente.

Le presenti regole disciplinano il funzionamento e l'accesso alla piattaforma telematica, i termini e le modalità di utilizzo, nonché i rapporti e le rispettive responsabilità intercorrenti tra la Stazione Appaltante, il Gestore del Sistema e gli Operatori Economici.

Le soluzioni tecniche e le procedure di funzionamento assicurano il rispetto delle seguenti disposizioni:

- Direttiva 1999/93/CE, "Relativa ad un quadro comunitario per le firme elettroniche" così come recepite dalla legislazione nazionale e dai relativi regolamenti applicativi;
- D.Lgs. 30 giugno 2003, n. 196, "Codice della Privacy" e ss.mm.ii.;
- D.Lgs. 7 marzo 2005, n. 82. "Codice dell'amministrazione digitale";
- D.P.C.M. 30 marzo 2009, "Regole tecniche in materia di generazione, apposizione e verifica delle firme digitali e validazione temporale dei documenti informatici";
- D.P.C.M. 22 Febbraio 2013, "Regole tecniche in materia di generazione, apposizione e verifica delle firme elettroniche, avanzate, qualificate e digitali";
- D.Lgs. 50/2016 "Codice dei Contratti pubblici";
- Circolare AgID n. 2 del 24 giugno 2016;
- Circolare AgID n. 3 del 6 dicembre 2016;
- Direttiva del Presidente del Consiglio dei Ministri 1° agosto 2015;
- Circolare AgID n. 2 del 18 aprile 2017.

#### <span id="page-2-1"></span>**II DEFINIZIONI**

1. Al fine di una più immediata lettura del presente documento, vengono riportate, di seguito alcune importanti definizioni

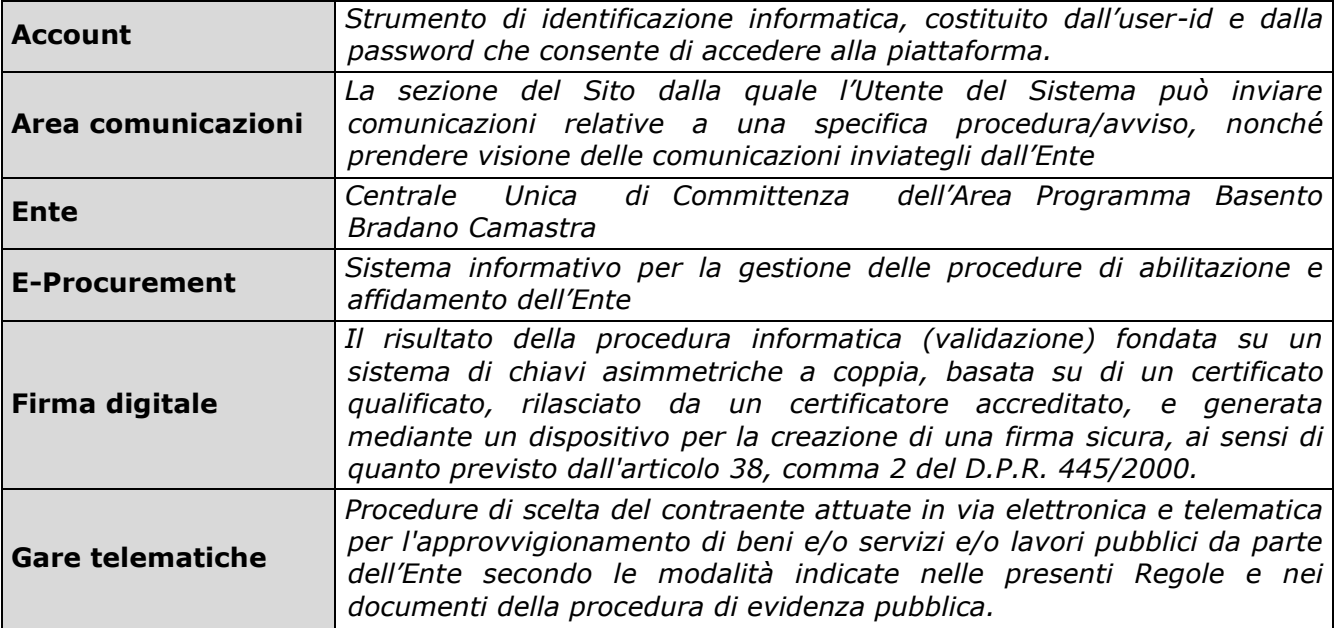

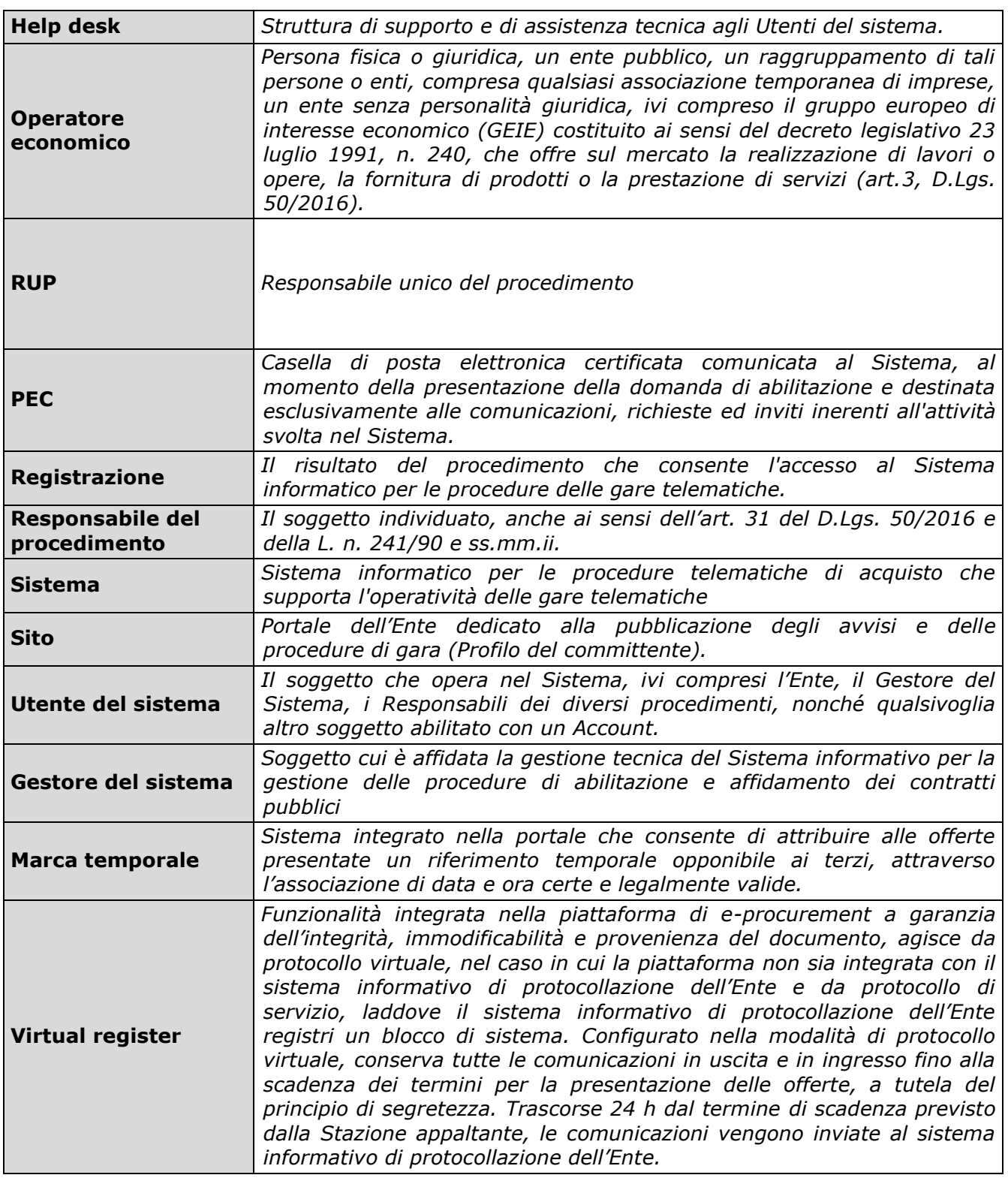

## <span id="page-3-0"></span>**III INFORMAZIONI SULLA PIATTAFORMA TELEMATICA**

- 1. La piattaforma di *e-procurement*, costituita da complesse infrastrutture tecnologiche , quali sistemi di trasmissione ed elaborazione dati, è stata realizzata sulla base dei migliori standard tecnologici e procedurali a oggi presenti nello stato della tecnica.
- 2. La piattaforma telematica presenta soluzioni che impediscono la manomissione di documenti, della registrazione al sistema e delle altre rappresentazioni informatiche e telematiche, compiute nell'ambito delle procedure di gara, sulla base della tecnologia

esistente e disponibile.

- 3. Le operazioni compute attraverso la Piattaforma sono registrate a Sistema nell'ora e nel giorno in cui sono realizzate.
- 4. La piattaforma è sincronizzata sull'ora italiana riferita alla scala di tempo UTC (IEN), di cui al D.M. 30 novembre 1993, n. 591.
- 5. La piattaforma è conforme alla normativa prevista in materia di accessibilità e usabilità dei siti web.
- 6. I sistemi di protezione contro la vulnerabilità e gli attacchi sono stati realizzati nel rispetto delle Linee guida OWASP, Open Web Application Security Project.

## <span id="page-4-0"></span>**IV ACCESSO ALLA PIATTAFORMA TELEMATICA**

- 1. L'accesso all'area riservata della piattaforma telematica è consentito ai soli operatori economici regolarmente registrati nel rispetto delle presenti Regole e secondo le istruzioni contenute nella manualistica *on-line* liberamente accessibile dal portale web o, di volta in volta, eventualmente comunicate dall'Ente sulla piattaforma.
- 2. L'utilizzo della piattaforma telematica è gratuito, senza alcun costo in capo all'operatore economico. Al fine di poter accedere e utilizzare la piattaforma telematica, l'operatore economico è tenuto a dotarsi della strumentazione tecnica e informatica, software e hardware, inclusi gli strumenti di Firma Digitale, Posta Elettronica Certificata e i collegamenti alle linee di telecomunicazione, necessari per il collegamento alla rete Internet e quanto altro necessario per compiere le attività all'interno del Sistema.

#### <span id="page-4-1"></span>**V GESTORE DEL SISTEMA**

- 1. Il Gestore del Sistema è il soggetto incaricato di controllare i principali parametri di funzionamento del sistema, segnalandone eventuali anomalie all'Ente.
- 2. Il Gestore del Sistema è, altresì, incaricato della conservazione dei documenti prodotti dagli utenti e inviati attraverso il Sistema nell'ambito delle procedure di abilitazione e di affidamento.
- 3. Il Gestore del Sistema supporta gli utenti negli adempimenti in ordine alla operatività dell'identificazione informatica per l'accesso e l'utilizzo della piattaforma telematica (help desk).
- 4. Rimane fermo che, gli operatori economici interessati ad accedere ai documenti amministrativi relativi alle singole procedure di abilitazione o di affidamento, dovranno rivolgersi esclusivamente all'Ente e al relativo Responsabile del procedimento di gara.
- 5. L'Ente gestisce gli apparati di rete, di elaborazione e il software di base, necessario al funzionamento della Piattaforma telematica; è, altresì, il soggetto responsabile della sicurezza informatica a livello di infrastruttura fisica del Sistema e riveste il ruolo di Gestore del Sistema ai sensi della disciplina che regola la materia, adottando le misure minime di sicurezza previste dal D.Lgs. 196/2003 e ss.mm.ii., dal relativo disciplinare tecnico Allegato b) e s.m.i. dalla Direttiva del Presidente del Consiglio dei Ministri 1° agosto 2015 e dalla Circolare Agid n. 1 del 17 marzo 2017.

#### <span id="page-4-2"></span>**VI PROCEDURA DI ACCREDITAMENTO**

- 1. L'operatore economico, richiede la registrazione al portale tramite l'omonima funzione e inserisce tutte le informazioni richieste dal Sistema, dichiarando di conoscere e accettare senza riserva le presenti Regole, nonché di quelle contenute in tutti gli altri documenti relativi alle procedure di gara o affidamento che saranno in vigore al momento dell'accesso.
- 2. Il soggetto che richiede la registrazione al Sistema è l'unico ed esclusivo responsabile della veridicità, della completezza, dell'aggiornamento e dell'accuratezza di tutti i dati e le informazioni richieste e fornite, ai sensi di quanto previsto dal successivo paragrafo X, rubricato "Dichiarazioni rilasciate".
- 3. Una volta terminata la registrazione ed inviati i dati, le informazioni relative a ragione sociale, forma giuridica, codice fiscale e P.IVA, non potranno essere modificate

autonomamente dall'Utente.

- 4. Eventuali variazioni dovranno essere richieste attraverso l'apposita procedura "*Richiedi variazione dati identificativi*", disponibile nell'Area personale raggiungibile accedendo alla piattaforma.
- 5. Per tali variazioni il processo di aggiornamento è differito alla verifica e all'accettazione da parte dell'Ente.

## <span id="page-5-0"></span>**VIIOPERATORE ECONOMICO E LEGALE RAPPRESENTANTE**

- 1. L'operatore economico opera nella piattaforma telematica in qualità di Titolare e/o Legale Rappresentante munito dei necessari poteri, per mezzo dell'account a questi rilasciato al momento della Registrazione, con imputazione diretta ed esclusiva all'operatore economico medesimo di tutte le attività compiute.
- 2. L'operatore economico che richiede la registrazione deve avere il potere di agire in nome e per conto dell'operatore economico stesso e, in generale, dei poteri di compiere in nome e per conto di quest'ultimo tutte le attività che possono essere svolte sulla piattaforma telematica, inclusa la negoziazione e sottoscrizione dei relativi contratti, il rilascio di dichiarazioni, la presentazione di autocertificazioni, dichiarazioni sostitutive di atti di notorietà, offerte e proposte, liste e cataloghi di beni/servizi, l'inoltro di istanze e domande, la presentazione e/o la richiesta di documenti, il rilascio, ove richieste, di quietanze, rinunce, garanzie e fideiussioni, in particolare attraverso la partecipazione alle apposite procedure previste dal Sistema.

#### <span id="page-5-1"></span>**VIII ACCOUNT (USER-ID E PASSWORD)**

- 1. L'Account è uno strumento di identificazione informatica, utilizzato in nome e per conto dell'operatore economico per cui è registrato; è strettamente personale e riservato e va, pertanto, conservato con la massima diligenza dal titolare dell'Account, mantenuto segreto e riservato, non divulgato o, comunque, ceduto a terzi, utilizzato sotto la propria esclusiva responsabilità, nel rispetto dei principi di correttezza e buona fede, in modo da non recare pregiudizio al Sistema, ai soggetti ivi operanti e, in generale, a terzi.
- 2. L'operatore economico si impegna ad adottare tutte le misure tecniche e organizzative idonee a garantire il corretto utilizzo dell'Account e a comunicare immediatamente all'Ente, con le modalità di seguito indicate o precisate nel Sito, l'eventuale smarrimento, sottrazione, uso abusivo o improprio, o qualsiasi altro fatto che ne comprometta la sicurezza e a denunciare l'accaduto alle Autorità competenti.
- 3. Il titolare dell'Account, così come l'operatore economico di appartenenza, sono consapevoli del fatto che la conoscenza dell'Account da parte di terzi consentirebbe a questi ultimi l'accesso al Sistema ed il compimento di atti giuridicamente vincolanti direttamente imputabili al soggetto titolare dell'Account e, quindi, si assumono ogni responsabilità.
- 4. Il titolare dell'Account esonera, pertanto, il Gestore del Sistema e l'Ente da qualsiasi responsabilità per conseguenze pregiudizievoli di qualsiasi natura o per danni, diretti o indiretti, che fossero arrecati ad essi o a terzi a causa dell'utilizzo fraudolento dell'Account e, in generale, in connessione con l'utilizzo abusivo, improprio o comunque pregiudizievole di tali strumenti, impegnandosi a risarcire il Gestore del Sistema e, se del caso, l'Ente per i danni di qualsiasi natura che dovessero eventualmente subire in conseguenza di tali eventi.
- 5. In ogni caso, il titolare dell'Account prende atto ed accetta che l'utilizzo abusivo, improprio o, comunque, pregiudizievole dell'Account può comportare la sospensione, l'annullamento o la revoca della registrazione.
- 6. Si evidenzia, in via esemplificativa e non esaustiva, che costituisce utilizzo improprio dell'Account il ricorso a sistemi automatici di interrogazione dei dati pubblicati tali da determinare un decremento dell'operatività del Sistema con ripercussioni sui livelli di servizio garantiti a tutti gli utenti del Sistema medesimo.
- 7. In ogni caso di sospetta divulgazione o di comunicazione ad altri soggetti, sottrazione, furto o circostanza da cui possa derivare comunque l'abusiva divulgazione dell'Account, e comunque in ogni ipotesi di sospetta perdita della riservatezza dell'Account, il titolare

dell'Account ovvero l'operatore economico di appartenenza dovranno immediatamente comunicare tale circostanza all'Ente e al Gestore del Sistema attraverso l'apposito Help Desk indicato nel Sito e/o nella documentazione dei procedimenti di gara o di affidamento. Il Gestore del Sistema e/o l'Ente provvederanno, se del caso, a sospendere la validità dell'Account.

- 8. L'operatore economico che ha subito il furto dovrà provvedere entro le successive 48 ore dal momento di conoscenza del furto ad inviare all'Ente la copia della denuncia effettuata presso le competenti Autorità giudiziarie.
- 9. In ogni caso tutti gli atti compiuti con l'utilizzazione dei suddetti codici saranno ritenuti giuridicamente vincolanti e direttamente imputabili all'operatore economico di appartenenza del titolare dell'Account.
- 10. L'utilizzo dell'Account vale ad attribuire incontestabilmente al titolare, nonché al soggetto da questo rappresentato, tutte le manifestazioni di volontà, ed in generale tutte le azioni, gli atti e i fatti posti in essere nell'ambito del Sistema, che si intendono compiute nell'ora e nel giorno risultanti dalle Registrazioni di Sistema, ai sensi e per gli effetti dell'art. 1, comma 1, lett. u-ter) del D.Lgs. n. 82/2005 e ss.mm.ii..
- 11. L'uso dell'Account non sostituisce l'utilizzo della Firma Digitale, ove questa è prevista. L'operatore economico prende atto ed accetta che gli atti ed i documenti per i quali è richiesto di volta in volta l'utilizzo della Firma Digitale non potranno considerarsi validi ed efficaci se non verranno sottoscritti secondo la modalità richiesta.
- 12. Il legale rappresentante dell'operatore economico, quale titolare dello strumento di Firma Digitale, è tenuto a rispettare tutte le norme legislative, regolamentari, di attuazione, contrattuali, le regole tecniche e le deliberazioni dell'Agenzia per l'Italia Digitale in tema di conservazione ed utilizzo dello strumento di Firma Digitale, così come qualsiasi altra istruzione impartita in materia dal Certificatore che ha rilasciato lo strumento ed esonera espressamente l'Ente e il Gestore del Sistema da qualsiasi responsabilità per conseguenze pregiudizievoli di qualsiasi natura o per danni, diretti o indiretti, che fossero arrecati ad essi o a terzi a causa dell'utilizzo improprio dello strumento di Firma Digitale.
- 13. Il non corretto utilizzo degli strumenti informatici di volta in volta richiesti per compiere le attività nell'ambito della piattaforma telematica costituisce una violazione delle presenti Regole, che sarà oggetto di accertamento da parte dell'Ente, oltre al risarcimento dei danni eventualmente provocati.
- 14. L'efficacia e la validità dei documenti sottoscritti con Firma Digitale e dei documenti sottoscritti con l'Account sono disciplinate dal Codice dell'Amministrazione Digitale e, in generale, dalla normativa italiana vigente in materia.

## <span id="page-6-0"></span>**IX OPERATORI ECONOMICI**

- 1. Gli operatori economici dichiarano ed accettano di utilizzare in completa autonomia il Sistema e tutti i servizi messi a loro disposizione e si impegnano ad utilizzarli esclusivamente per le finalità previste dalle presenti Regole e dai documenti che disciplinano ciascun procedimento di iscrizione, gara o affidamento, in conformità, nei limiti e alle condizioni prescritte dalla normativa vigente.
- 2. L'accesso e l'utilizzo della piattaforma telematica comportano l'integrale accettazione di tutti i termini, le condizioni e le avvertenze contenute nelle presenti Regole, negli altri documenti che disciplinano ciascun procedimento di iscrizione, gara o affidamento e, in generale, di tutto quanto portato a conoscenza degli Utenti del Sistema tramite la pubblicazione nel Sito e/o l'invio o, comunque, la messa a disposizione di apposite comunicazioni.
- 3. L'Ente si riserva il diritto di modificare a propria discrezione e in qualunque momento le presenti Regole, comunicando agli operatori economici l'avvenuta modifica mediante la pubblicazione sul Sito della versione aggiornata delle Regole: in tal caso, gli operatori economici, fatta salva la disciplina contenuta nei Documenti relativi a ciascun procedura di iscrizione o di gara o affidamento, potranno chiedere di essere disabilitati secondo le modalità ed i termini indicati sul Sito, tramite comunicazione sottoscritta con Firma Digitale e inviata all'indirizzo indicato nel Sito. In difetto di tempestiva comunicazione, le nuove

Regole si considereranno automaticamente accettate e saranno applicabili agli operatori economici a partire dalla data indicata per la loro entrata in vigore.

- 4. In ogni caso, rimane a carico degli Utenti del Sistema la responsabilità del controllo dei termini e delle condizioni di utilizzo del Sistema e degli eventuali ulteriori servizi, che saranno di volta in volta applicabili. Pertanto, fatto salvo il diritto di recesso, l'accesso al Sito e agli ulteriori servizi comportano di per sé l'integrale ed incondizionata accettazione della versione delle Regole in quel momento pubblicata sul Sito.
- 5. L'operatore economico prende atto ed accetta che l'utilizzo del Sistema non comporterà alcun preventivo controllo da parte del Gestore del Sistema del rispetto della normativa vigente, ivi comprese le disposizioni di legge e regolamentari in materia di acquisti di lavori, servizi e forniture della Pubblica Amministrazione. L'operatore economico è responsabile in via esclusiva in caso di violazione della suddetta normativa e per qualunque genere di illecito amministrativo, civile o penale.
- 6. L'operatore economico si obbliga a porre in essere tutte le condotte necessarie a evitare che attraverso la piattaforma telematica si attuino turbative nel corretto svolgimento delle negoziazioni e delle procedure di affidamento.
- 7. L'operatore economico, in particolare, dichiara di ben conoscere le norme in materia di tutela della concorrenza e i relativi divieti di intese e/o pratiche restrittive della concorrenza e del mercato, ivi inclusi gli articoli 101 e ss. del Trattato sul funzionamento dell'UE e gli articoli 2 e ss. della Legge n. 287/1990 e s.m.i.
- 8. L'operatore economico si impegna a non arrecare danni o molestie alla rete o a terzi, a non immettere nel Sito materiale illecito, quale, ad esempio, materiale con contenuto diffamatorio, offensivo o in violazione della legge sulla proprietà intellettuale e industriale.
- 9. L'operatore economico prende atto e accetta che, entro i limiti e in applicazione dei principi e delle disposizioni in materia di dati pubblici e riutilizzo delle informazioni del settore pubblico, e in particolare del D.Lgs.36/2006 e ss.mm.ii. e degli artt. 52 e 68 comma 3 del D.Lgs. 82/2005 e ss.mm.ii., le informazioni, i dati, i documenti, i metadati, gli schemi di strutture di dati e le relative banche dati, inerenti alle procedure di abilitazione e di affidamento immessi e/o scambiati nel Sistema potranno essere utilizzati dall'Ente, anche in forma aggregata, per essere messi a disposizione di altre pubbliche amministrazioni, persone fisiche e giuridiche, anche come dati di tipo aperto.

## <span id="page-7-0"></span>**X DICHIARAZIONI RILASCIATE**

- 1. L'operatore economico, richiedendo la registrazione e operando nella piattaforma telematica garantisce l'esattezza, la veridicità, la completezza, l'accuratezza e l'aggiornamento dei dati personali e delle informazioni inserite nella *form* di registrazione<sup>1</sup>, nonché di tutte le informazioni ed i dati che forniranno.
- 2. L'operatore economico si impegna, su espressa richiesta, a confermare la permanenza dei dati già dichiarati all'atto della Registrazione e prende atto ed accetta che il mancato tempestivo rinnovo e/o la mancata tempestiva conferma della permanenza dei requisiti potranno comportare l'immediata sospensione, revoca o annullamento della Registrazione.
- 3. L'operatore economico si impegna, anche in assenza di espressa richiesta, a comunicare tramite l'apposita procedura prevista dal Sito qualsiasi mutamento dei dati, e/o di tutte le informazioni dichiarate al momento della Registrazione o altra procedura di affidamento.
- 4. L'operatore economico prende atto ed accetta che l'intervenuto mutamento dei predetti dati potrà comportare l'eventuale sospensione, revoca o annullamento della Registrazione.
- 5. L'accertata non veridicità, non completezza o mancato aggiornamento delle dichiarazioni, dei dati e in generale delle informazioni fornite dai soggetti operanti nell'ambito del Sistema, possono comportare l'immediata, sospensione, revoca o annullamento della Registrazione, con conseguente impossibilità dell'operatore economico di accedere al Sistema, fermo restando il diritto al risarcimento per eventuali danni subiti all'Ente, al Gestore del Sistema, o altri operatori economici o terzi.

**.** 

<sup>1</sup> Si veda il documento Guida per la registrazione degli operatori economici al Portale.

6. L'operatore economico riconosce e accetta che le informazioni e i dati contenuti nella *form* di Registrazione e, in generale, comunicati in relazione alla sua partecipazione al Sistema, potranno essere comunicati e, dunque, conosciuti, oltre che dal Gestore del Sistema, dall'Ente, dagli operatori economici e dai relativi Legali Rappresentanti, ciascuno per quanto di propria competenza in funzione dell'operatività del Sistema, e comunque da qualsiasi soggetto terzo legittimato ai sensi del Codice dei Contratti Pubblici o da altre disposizioni di legge.

#### <span id="page-8-0"></span>**XI FIRMA DIGITALE**

- 1. In conformità alla normativa nazionale di riferimento, la piattaforma supporta firme digitali generate nel formato CAdES (CMS *Advanced Electronic Signatures*, con algoritmo di cifratura SHA-256) BES.
- 2. Questa tipologia di firma digitale è distinguibile dall'estensione del file che viene generato dopo l'apposizione della firma (.p7m). Le firme digitali gestite sono di tipo *attached*.
- 3. Il documento originario oggetto di firma e il certificato di firma digitale risiedono all'interno di un unico file.
- 4. Nel caso di apposizione di firme multiple , la piattaforma gestisce firme in modalità "parallela" e in modalità̀ "nidificata".
- 5. Si precisa, inoltre, che ai fini della sottoscrizione della documentazione di gara e dei documenti componenti le offerte, non sono valide le firme elettroniche (firme "deboli"), ivi comprese la FEQ (Firma Elettronica Qualificata) e la FEA (Firma Elettronica Avanzata).

#### <span id="page-8-1"></span>**XIICOMUNICAZIONI**

- 1. Ai fini dell'utilizzo del Sistema e per tutte le attività e le operazioni ivi compiute, l'operatore economico elegge il proprio domicilio nel Sistema ovvero nell'Area Comunicazioni e nelle altre sezioni della piattaforma telematica tramite le quali gli vengono fornite le dovute informazioni, nonché presso gli altri recapiti da questo dichiarati, quali l'indirizzo di Posta Elettronica Certificata e la sede legale.
- 2. Tutte le comunicazioni effettuate dall'Ente e dall'operatore economico quali, a titolo esemplificativo, eventuali richieste di chiarimenti, documenti, certificazioni, dovranno di regola essere effettuate utilizzando il Sistema ovvero l'Area Comunicazioni e le altre sezioni del Sistema medesimo tramite le quali vengono fornite informazioni agli utenti.
- 3. L'operatore economico prende atto che l'utilizzo dell'Area Comunicazioni, nonché delle su richiamate sezioni è esclusivamente riservato alle comunicazioni inerenti alle operazioni compiute nella piattaforma telematica. Non è pertanto ammesso l'impiego di tale Area o di dette sezioni per comunicazioni estranee o, comunque, non direttamente inerenti all'utilizzo predetto.
- 4. Laddove l'Ente lo ritenga necessario od opportuno (come ad esempio nel caso delle comunicazioni di cui all'art. 76, comma 6 del Codice dei Contratti Pubblici), le comunicazioni potranno essere inviate all'operatore economico presso altri recapiti da questo dichiarati, quali l'indirizzo di Posta Elettronica Certificata.
- 5. Sono fatte salve specifiche prescrizioni eventualmente previste nella documentazione di gara.
- 6. In caso di malfunzionamento del Sistema o, comunque, di oggettiva impossibilità, anche temporanea, di utilizzare l'Area Comunicazioni o le apposite sezioni informative per l'invio delle comunicazioni, le comunicazioni potranno essere inviate attraverso gli altri recapiti indicati dall'operatore economico e dalla Stazione Appaltante quale la casella di Posta Elettronica Certificata.
- 7. L'operatore economico si impegna ad accedere, verificare e tenere sotto controllo in maniera continuativa e sollecita e, comunque, tutte le volte che si renderà necessario in funzione della propria partecipazione al Sistema, l'Area Comunicazioni e tutte le sezioni informative del proprio Account quale la casella di Posta Elettronica Certificata da questo indicata, così come ogni altra area eventualmente indicata all'interno del Sito.
- 8. L' operatore economico si impegna, inoltre, ad adottare comunque tutte le cautele idonee a

garantire un efficiente funzionamento della piattaforma telematica, tenendo indenne l'Ente e il Gestore del Sistema da qualsiasi pregiudizio possa derivare agli stessi, sia direttamente che indirettamente, dall'utilizzo illecito o, comunque, improprio del Sistema.

- 9. L'Ente e il Gestore del Sistema non potranno comunque essere ritenuti responsabili per eventuali malfunzionamenti del Sistema che in qualsiasi modo possano pregiudicare o ritardare la consegna delle comunicazioni al destinatario finale.
- 10. È fatto divieto agli operatori economici di utilizzare le informazioni e, in generale, i dati presenti sul Sito relativi agli Utenti per l'invio di comunicazioni o sollecitazioni commerciali o di altro tipo.
- 11. In generale, gli indirizzi di posta elettronica semplice e certificata e i recapiti degli Utenti reperibili nell'ambito del Sistema sono esclusivamente riservati per lo svolgimento di attività e l'effettuazione di comunicazioni strettamente e direttamente inerenti alle procedure di iscrizione ad elenchi di operatori o per le procedure di gara e affidamento.

## <span id="page-9-0"></span>**XIII INVIO ED ACCETTAZIONE DELL'OFFERTA TELEMATICA**

- 1. Per presentare l'offerta ad un bando di gara, in risposta ad una lettera di invito o per l'iscrizione a un elenco, l'operatore economico, dopo essersi registrato, accede all'area riservata del Sistema, individua e seleziona la procedura di affidamento di interesse e invia l'offerta nelle modalità previste dal documento denominato "*Presentazione offerte telematiche*".
- 2. L'invio dell'offerta può avvenire solo ed esclusivamente a seguito della compilazione di tutti gli step previsti dalla procedura informatica.
- 3. L'operatore economico può caricare file di dimensione massima di 15 Mb. Per ciascuna busta (amministrativa, tecnica ed economica), non è possibile superare la dimensione massima di 50 Mb.
- 4. L'offerta, anche se compilata integralmente, rimane nello stato di bozza fino all'invio definitivo, attraverso la voce "*Conferma e invia l'offerta*".
- 5. L'operatore economico può riformulare la propria offerta anche ad avvenuto invio, ripresentandola attraverso le procedure fin qui specificate. L'offerta così riproposta sostituisce automaticamente quanto precedentemente inviato.
- 6. L'invio dell'offerta dovrà avvenire entro e non oltre i termini di scadenza del bando/avviso.
- 7. All'invio dell'offerta, viene registrata la data e l'ora (gg/mm/aa e hh:mm:ss) ufficiale, secondo la sincronizzazione di cui al DM 30 novembre 1993, n. 591.
- 8. L'offerta è acquisita automaticamente dall'Ente attraverso il Sistema. In caso di utilizzo da parte dell'Ente del servizio di marca temporale, l'operatore economico riceve una comunicazione elettronica riportante il numero di marca temporale. L'Ente procede alla registrazione dell'offerta attraverso il protocollo generale, e se del caso, dandone notifica elettronica all'operatore.
- 9. Nel caso in cui l'operatore economico, per cause ad esso non imputabili, ravvisi e comunichi un malfunzionamento/non raggiungibilità del Sistema all'atto della presentazione dell'offerta/ della comunicazione, ai sensi dell'art. 79, comma 5-bis, del D.Lgs. 50/2016, l'Ente riaprirà i termini di presentazione delle offerte per un tempo esattamente corrispondente al periodo di interruzione dei servizi, ferma restando la comprova del malfunzionamento/non raggiungibilità del Sistema, verificata attraverso gli appositi sistemi di monitoraggio della piattaforma.

#### <span id="page-9-1"></span>**XIV SISTEMA INFORMATIVO E REGISTRAZIONI DI SISTEMA**

- 1. La piattaforma telematica è realizzata con modalità e soluzioni che impediscono di operare variazioni sui documenti, sulle registrazioni di sistema e sulle altre rappresentazioni informatiche e telematiche degli atti e delle operazioni compiute nell'ambito delle procedure, sulla base della tecnologia esistente e disponibile.
- 2. Le attività e le operazioni effettuate nell'ambito del sistema informatico sono attribuite ai soggetti attraverso l'Account, ai sensi dell'articolo 1, comma 1, lettera u-ter), del D.Lgs. n. 82/2005 e ss.mm.ii., e si intendono compiute nell'ora e nel giorno risultanti dalle

registrazioni di sistema. Il tempo del sistema è sincronizzato sull'ora italiana riferita alla scala di tempo UTC (IEN), di cui al decreto del Ministro dell'industria, del commercio e dell'artigianato 30 novembre 1993, n. 591.

- 3. Il tempo del Sistema è aggiornato con un collegamento diretto al servizio NTP secondo le metodologie descritte sul Sito dell'INRiM.
- 4. L'operatore economico dichiara e riconosce che le Registrazioni di Sistema fanno piena prova dei rapporti tra le parti. Tali Registrazioni hanno carattere riservato e non verranno divulgate a terzi, al di fuori delle ipotesi espressamente consentite, quali ad esempio l'esercizio del diritto di accesso ai sensi della Legge n. 241/90 e s.m.i. e la richiesta dell'Autorità giudiziaria.
- 5. Ove possibile, l'Ente e/o il Gestore del Sistema comunicheranno anticipatamente agli operatori economici gli interventi di manutenzione sul Sistema. Gli operatori Economici, in ogni caso, prendono atto ed accettano che l'accesso al Sito e al Sistema potrà in ogni momento essere sospeso o limitato per l'effettuazione di interventi tecnici volti a ripristinarne o migliorarne il funzionamento o la sicurezza.
- 6. L'operatore economico esonera l'Ente e il Gestore del Sistema da ogni responsabilità relativa a qualsivoglia malfunzionamento o difetto relativo ai servizi di connettività necessari a raggiungere, attraverso la rete pubblica di telecomunicazioni, il Sistema.

#### <span id="page-10-0"></span>**XV DOCUMENTI**

- 1. Gli Utenti interessati, con particolare riferimento agli O.E, sono tenuti ad archiviare e a conservare tutti gli atti e i documenti relativi alle procedure che li riguardano, in conformità alle norme di cui al D.Lgs. n. 82/2005.
- 2. Il Gestore del Sistema provvede, per conto dell'Ente, all'archiviazione degli atti e dei documenti relativi alle procedure di iscrizione e di gara o affidamento che sono stati prodotti e scambiati nell'ambito del Sistema.
- 3. I documenti relativi alle procedure di iscrizione, gara o affidamento effettuate nel Sistema vengono mantenuti a disposizione degli Utenti fino alla trasmissione degli stessi all'Ente o fino alla scadenza della domanda di partecipazione o della presentazione dell'offerta.
- 4. Tutti i documenti di gara rimangono, inoltre, a disposizione degli Utenti dell'Ente attraverso la piattaforma telematica per l'intera procedura di iscrizione e per l'espletamento della procedura di gara o affidamento.
- 5. Trascorso il periodo di validità delle offerte, il Gestore del Sistema si riserva la facoltà di eliminare la disponibilità dei predetti documenti dall'archivio corrente della piattaforma telematica.
- 6. Tali documenti saranno in ogni caso archiviati e conservati dal Gestore del Sistema ai sensi e nel rispetto della normativa vigente. Gli Utenti legittimati potranno chiederne copia inviando apposita richiesta scritta all'Ente che ha effettuato la procedura.
- 7. Per quanto riguarda il diritto di accesso degli operatori economici alla documentazione amministrativa si rinvia a quanto previsto al punto successivo.

#### <span id="page-10-1"></span>**XVI PRIVACY E ACCESSO AGLI ATTI**

- 1. Le informazioni sulla privacy e il trattamento dei dati personali, sono disponibili nell'apposita sezione "Privacy", presente sul Profilo del Committente.
- 2. Gli operatori economici e, in generale, gli aventi diritto potranno accedere ai documenti della piattaforma telematica nel rispetto di quanto previsto dalle vigenti disposizioni in materia di diritto di accesso ai documenti amministrativi ai sensi della Legge n. 241/1990 e ss.mm.ii., del Codice dei Contratti Pubblici e del Codice dell'Amministrazione Digitale, inoltrando apposita richiesta all'Ente e al relativo Responsabile del procedimento.

## <span id="page-10-2"></span>**XVII RICHIESTE E SEGNALAZIONI**

1. Ogni eventuale segnalazione di malfunzionamento e richiesta di supporto di carattere tecnico, inerente all'utilizzo del Sistema, potranno essere rivolte alla Stazione Appaltante.

- 2. In caso di segnalazioni relative alla fase di registrazione al Portale, l'operatore economico può richiedere supporto attraverso il modulo web integrato nella piattaforma alla sezione "Help Desk Operatore economico".
- 3. In caso di segnalazioni relative alla fase di presentazione dell'offerta, l'operatore economico, dopo aver effettuato l'accesso al Portale, secondo le modalità specificate nella "Guida alla registrazione degli operatori economici al Portale", individua la procedura nell'Area personale e tramite la sezione "Comunicazioni riservate al concorrente", invia le suddette segnalazioni.
- 4. In caso di malfunzionamento e/o mancato funzionamento del Portale, da intendersi esclusivamente quale impossibilità di collegamento al sito https:cuc.areaprogrammabasento.it e/o di mancato funzionamento della suddetta sezione "Comunicazioni riservate al concorrente", l'operatore economico può scrivere all'indirizzo cucareaprogrammabasento@supportoappalti.it.
- 5. Il servizio di Help desk è disponibile dal lunedì al venerdì, dalle 9:00 alle 13:00 e dalle 15:00 alle 17:30.
- 6. In concomitanza con la scadenza dei termini per la presentazione delle offerte, i servizi sono assicurati sino a 48 ore prima; diversamente, non può essere garantita la risoluzione in tempo utile di quanto segnalato. Lo staff tecnico non è titolato a fornire certificazioni sulla validità o correttezza delle operazioni, su chiarimenti o aspetti concernenti le procedure o la documentazione di gara o, in genere, della procedura telematica.

## <span id="page-11-0"></span>**XVIII COOPERAZIONE APPLICATIVA CON PIATTAFORME ESTERNE**

1. La piattaforma informatica di eProcurement coopera attraverso specifici servizi web con applicativi esterni, volta per volta individuati e per i quali si rinvia alle relative regole tecniche.

## **XVIII.1 MODULO CONCORSO DI IDEE**

- <span id="page-11-1"></span>1. Il modulo Concorso di Idee garantisce il rispetto del principio dell'anonimato, sancito dagli artt. 155, comma 4 e 156, comma 3 del D.Lgs. 50/2016.
- 2. L'operatore economico, dopo aver eseguito l'accesso al Portale di eProcurement, individuata la procedura di gara e la specifica funzione relativa al Concorso di idee, viene automaticamente indirizzato al modulo Concorso di idee.
- 3. I servizi web che sottendo alla procedura di cooperazione applicativa garantiscono l'anonimato dell'utente loggato al Portale di eProcurement: tutti i dati riferiti all'operatore economico non vengono salvati nel modulo.
- 4. L'operatore economico carica la documentazione prevista dalla disciplina di gara in un'unica cartella compressa (.zip) della dimensione massima di 100 Mb.
- 5. Il modulo, dopo il caricamento della cartella, autocompone un documento (PDF) contenete:
	- a. nome del modulo;
	- b. codice gara;
	- c. codice anonimo;
	- d. nome del file caricato;
	- e. hash file (SHA256).
- 6. L'operatore economico può sostituire una cartella precedentemente caricata durante la medesima sessione di lavoro o successivamente inserendo il codice anonimo.
- 7. È onere dell'operatore economico inserire nella Busta tecnica del Portale di eProcurement il corretto codice anonimo, manlevando la Stazione appaltante da qualsivoglia responsabilità.
- 8. Il RUP, scaduti i termini per la presentazione delle offerte, deve accedere al modulo Concorso di Idee, inserire la password di accesso alla documentazione in suo esclusivo possesso e acquisire la documentazione tecnica anonima.
- 9. Il RUP avrà accesso all'applicativo centrale per la ricezione dei plichi telematici solo dopo che la Commissione giudicatrice avrà terminato il lavoro di valutazione degli elaborati

tecnici e, quindi, predisposto la graduatoria sul Modulo Concorso di Idee. In tal modo potrà procedere all'abbinamento codice anonimo – operatore economico.

# <span id="page-12-0"></span>**XIX PREVISIONI DELL'ALLEGATO XI - D.LGS. 50/2016**

1. Nella tabella che segue vengono esaminati i "requisiti relativi agli strumenti e ai dispositivi di ricezione elettronica delle offerte, delle domande di partecipazione, delle domande di qualificazione, nonché dei piani e progetti nei concorsi", previsti dall'Allegato XI al D.Lgs. 50/2016, raffrontandoli con le misure previste dalla piattaforma di eProcurement installata.

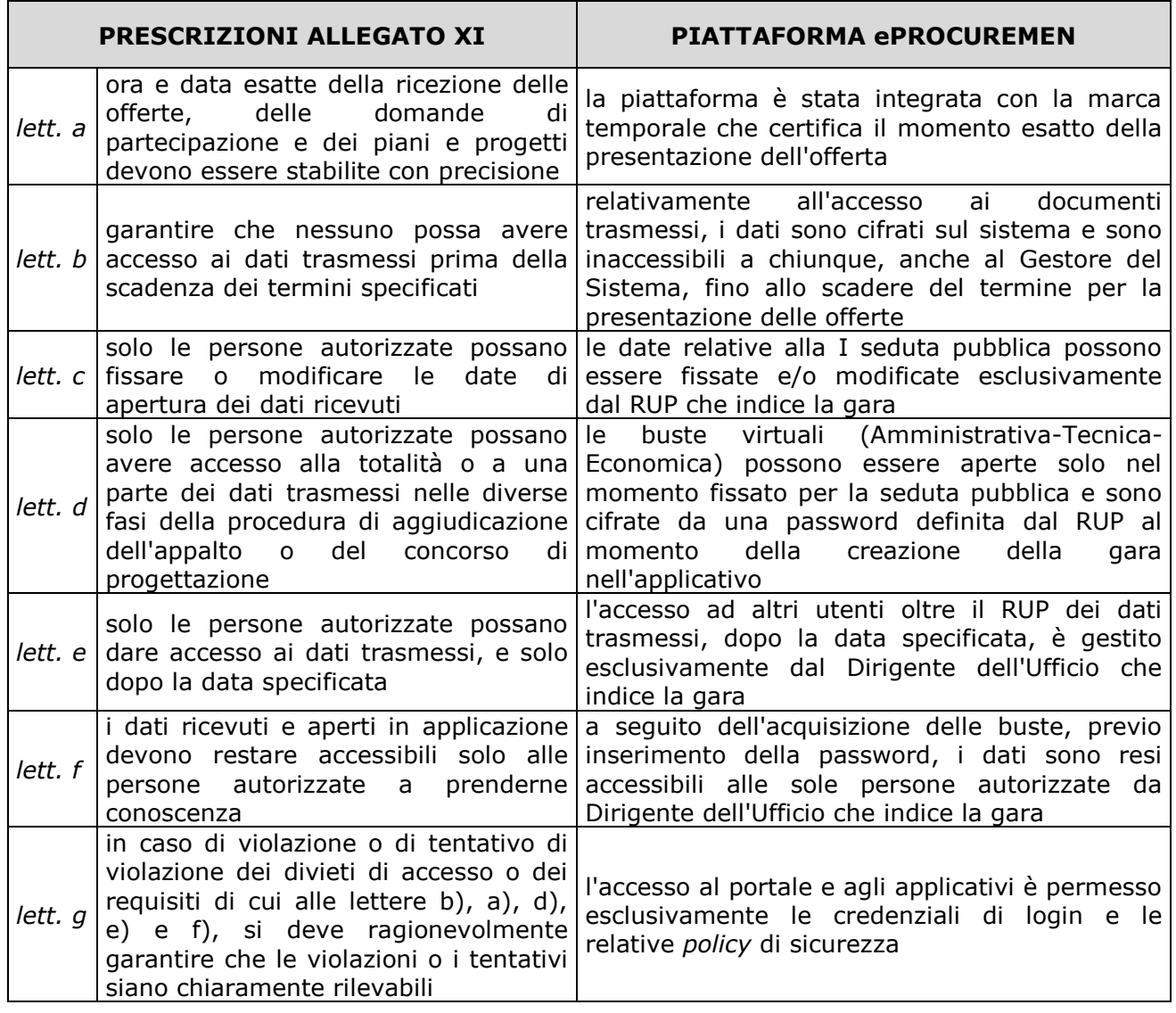